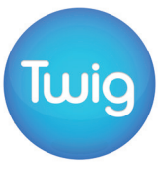

# Fractals: The Koch Snowflake

## **Key Learning Content**

This film describes at a high level what a fractal is, and how fractal-like shapes are found in nature. It focuses on the Koch Snowflake fractal, from its construction out of an equilateral triangle, to its bounded area but infinite perimeter. Although fractals can be a very complex area of mathematics, this film assumes no prior knowledge beyond familiarity with triangles and fractions. It can be used as an introduction to more complex topics such as geometric progressions and sums to infinity.

## **Learning Points Learning Points**

- Be able to understand the nature of a fractal, and its self-similarity.
- Be able to understand the geometrical properties of similar equilateral triangles.

## **Suggested Activities**

- Work out from first principles the perimeter and area of each iteration of the Koch Snowflake.
- Create fractal patterns by repeatedly applying a simple rule to a simple shape.  $\begin{vmatrix} \cdot & \cdot & \cdot \\ \cdot & \cdot & \cdot \\ \cdot & \cdot & \cdot \end{vmatrix}$  Derive algebraic expressions for the perimeter

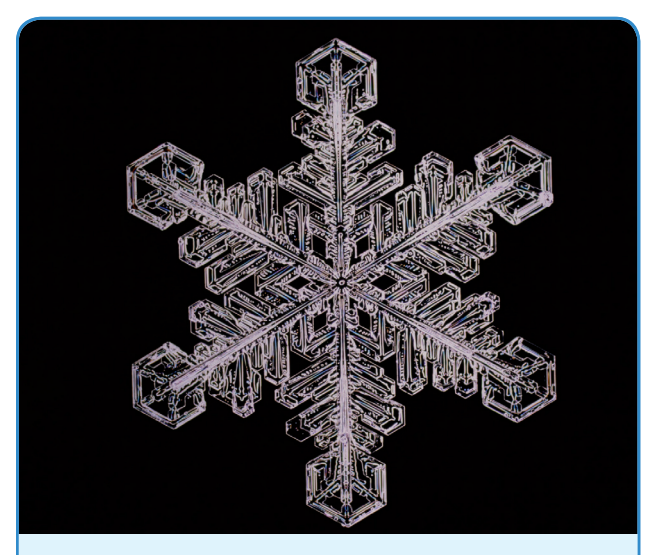

The Koch Snowflake is a shape with a finite area, but an infinitely increasing perimeter.

## **Core Outcomes Extension Outcomes**

- Be able to use fraction multipliers to generate a geometric sequence.
- Be able to provide reasons, using standard geometrical statements, to support numerical values for lengths and areas in geometrical problems, and relate this to the properties of similar shapes.

## **Suggested Activities**

- and, if possible, the area for the nth iteration of the Koch Snowflake.
- Derive the formula for the sum of the first *n* terms of a geometric sequence and apply this to the Snowflake perimeter.
- Explore the rotational and reflective symmetry of the Snowflake.

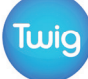

## Fractals: The Koch Snowflake

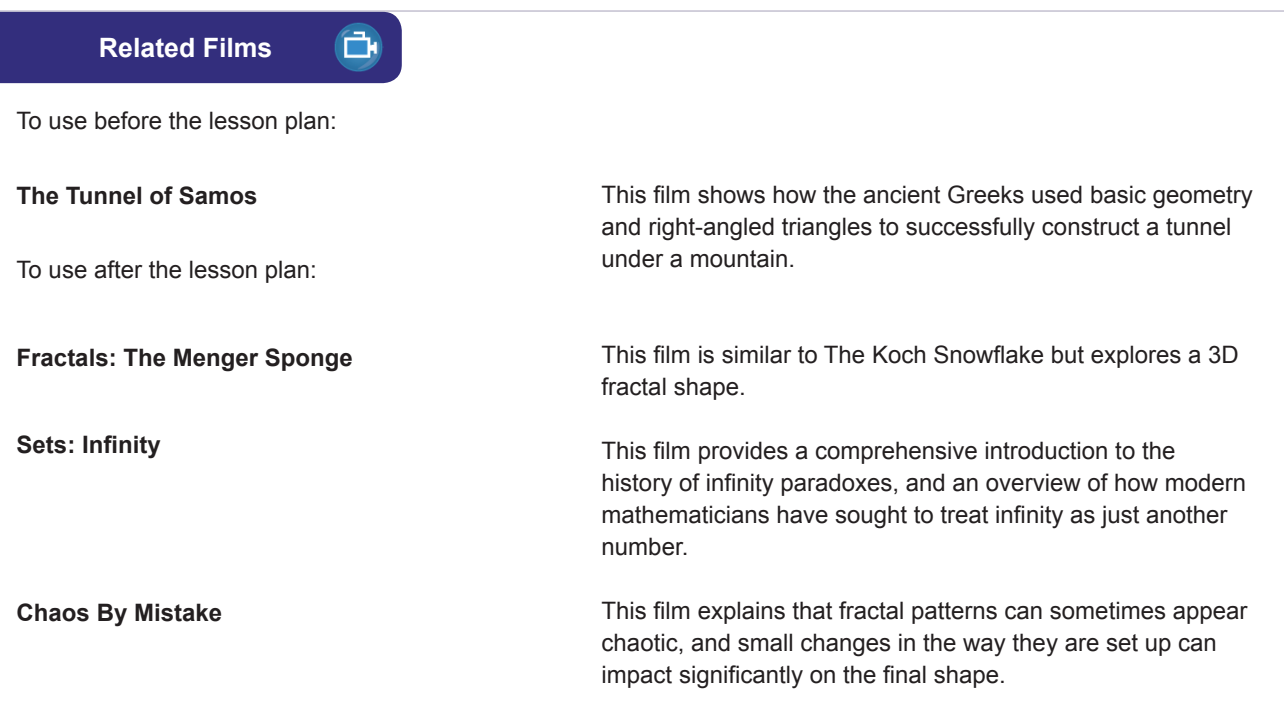

## **Guide Lesson Plan**

## **Introduction**

Fractals are a very visual part of mathematics and perhaps the best way to introduce them is to show examples – simply typing 'fractal' into an image search engine on the web will provide dozens of stunning images. After exploring these, ask the question: How are fractals formed?

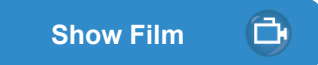

**Fractals: The Koch Snowflake** 

**Main Activity**

## **Foundation**

Revise how the Koch Snowflake was formed, then get students to generate their own fractal patterns. Start with simple shapes (a line, a triangle, a square) and repeatedly apply simple rules, as in the Koch example. For interesting examples, get students to try to work out expressions for length or area of their fractals.

## **Advanced**

Starting with an equilateral triangle of side 1, get students to tabulate and then graph the perimeter and area of the snowflake after each iteration. Then by expressing area and perimeter algebraically, in terms of *n* iterations, generate formulas for perimeter and area in terms of  $n$ . Explore what happens when  $n$  tends to infinity.

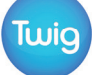

## **Extension Activity**

The infinite perimeter of the Koch Snowflake links to the fascinating work of the mathematician Benoit Mandelbrot on the Coastline paradox: that the length of the coastline of any island depends on the scale of the measurement. There are many web-based expositions of Mandelbrot's argument, with its counter-intuitive and provocative conclusion, that students can work through and critique.

## **Optional Extra**

Type 'fractal applet' into a search engine on the web and explore the fractals that these applets generate. Question: What is the difference between a Mandelbrot and Julia set?

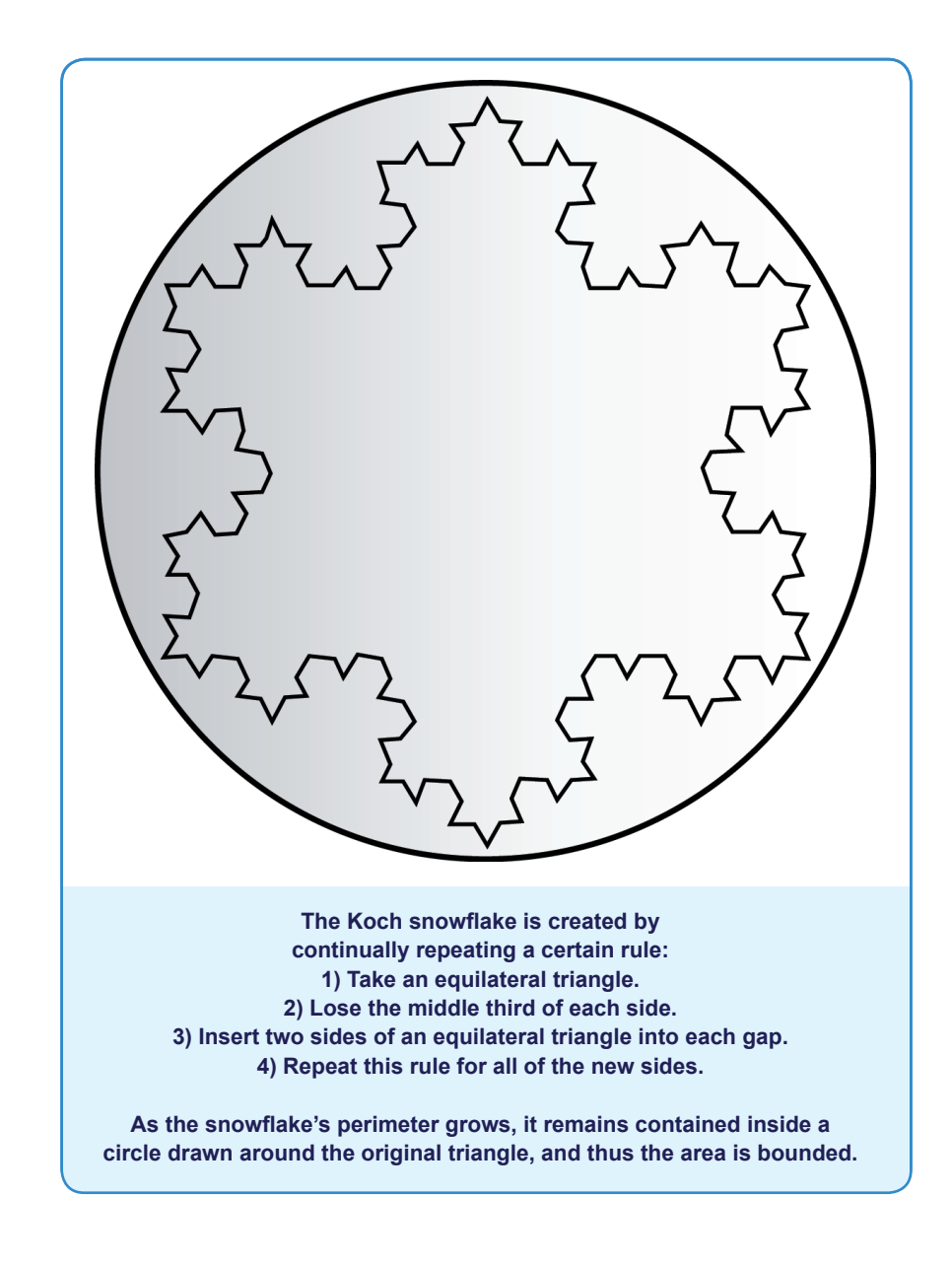